#### **STELLA MARIS COLLEGE (AUTONOMOUS) CHENNAI 600 086 (For candidates admitted from the academic year 2015 – 2016)**

#### **SUBJECT CODE: 15BI/PC/PL34 M. Sc. DEGREE EXAMINATION, NOVEMBER 2016 BIOINFORMATICS THIRD SEMESTER COURSE : CORE**

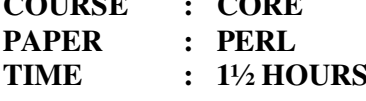

**MAX. MARKS: 50** 

## **SECTION – A**

### **ANSWER ALL THE QUESTIONS: (30x1=30) CHOOSE THE CORRECT ANSWER:**

- 1. Which of the following data types are preceded by an "at" sign (@) in Perl? A. Scalar B. Array C. Hashes D. All of the above.
- 2. Which of the following method sorts the LIST and returns the sorted array value? A. splice [ SUBROUTINE ] LIST B. split [ SUBROUTINE ] LIST C. join [ SUBROUTINE ] LIST D. sort [ SUBROUTINE ] LIST

3. Which of the following statement terminates the loop statement and transfers execution to the start of the loop?

A. next B. last C. continue D. redo

4. Which of the following operator is used when the current value of a variable must be visible to called subroutines?

A . my B. local C . state D. None of the above.

5. What will be the size of the @fields array

my  $\text{Second} = \text{':a:b:c:'};$ my  $\mathcal{Q}$  fields = split( $\because$ ; \$record, -1);

A. 0 B. 1 C. 3 D. 5

6. The following operator will collapse all duplicate spaces into single spaces in the string \$str  $\text{Sstr} = \frac{S}{s} \left( \frac{s}{s} \right)$ 

A. true B. false

7. Arrays are denoted by \_\_\_\_\_\_\_\_\_in Perl.<br>A.  $@$  B.  $%$ A. @ B. % C. \$ D. # 8. The "+=" is which type of operator? A. comparison operators B. Arithmetic operators C. Increment/ decrement operators D. Assignment operators 9. \_\_\_\_\_\_\_\_\_\_\_\_\_\_\_ is used to identify the Subroutine A. @ B. \$ C. & D. # 10. Select data type in Perl which stores associative arrays A. Resource B. Scalar C. Hash D. Array 11. Command line arguments in Perl are stored in A. Scalar B. Resource C. Array D. Hash

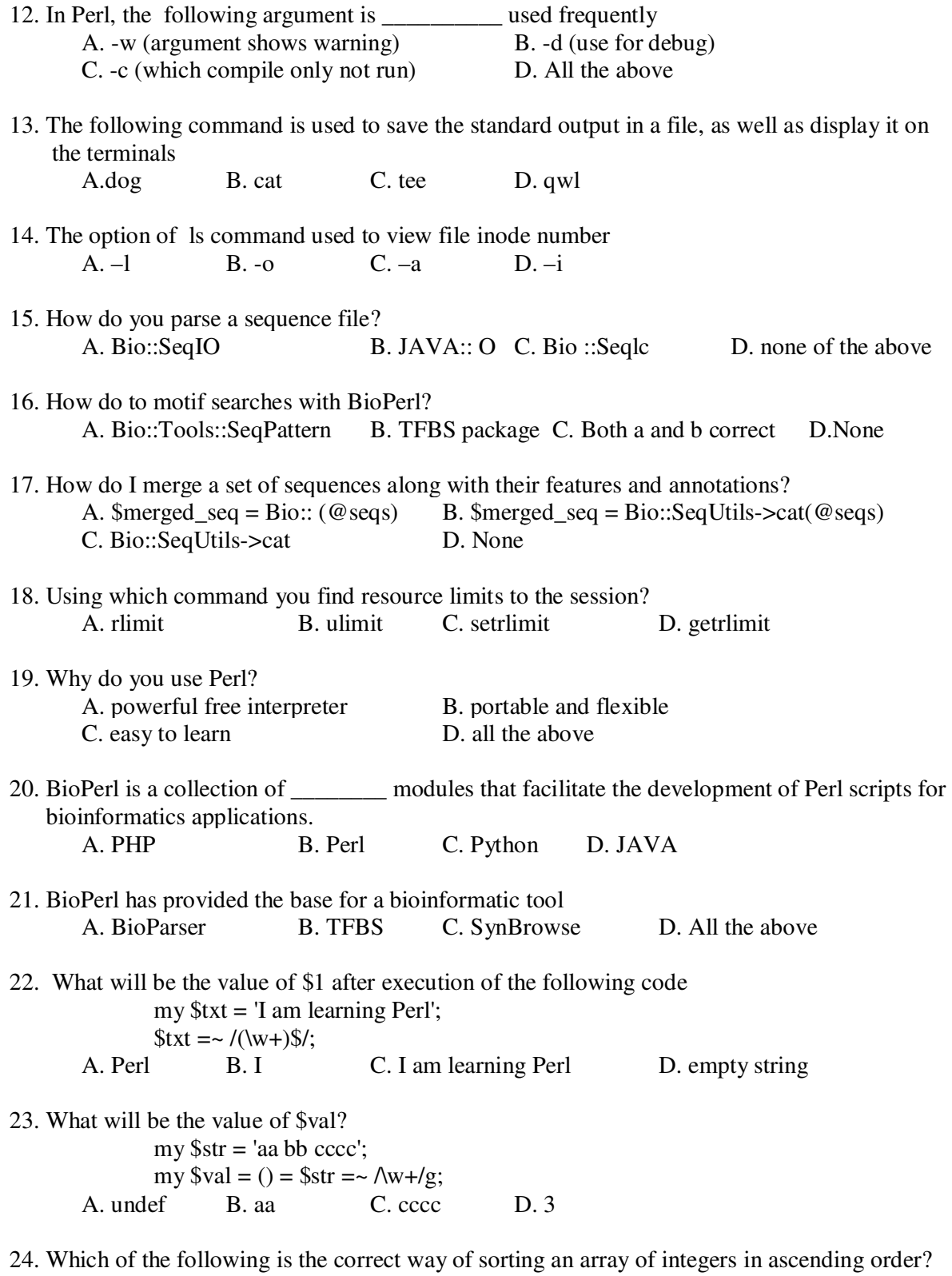

A. sort  $@a$ <br>
B. sort  $$\{\$1 \le => \$2\}$   $@a$ <br>
C. sort  $$\{\$_1 \le => \$_1\}$   $@a$ <br>
D. sort  $$\$a \le => \$_b$$   $@a$ C. sort  $\{\$[0] \leq > \$[1]\}$  @a.

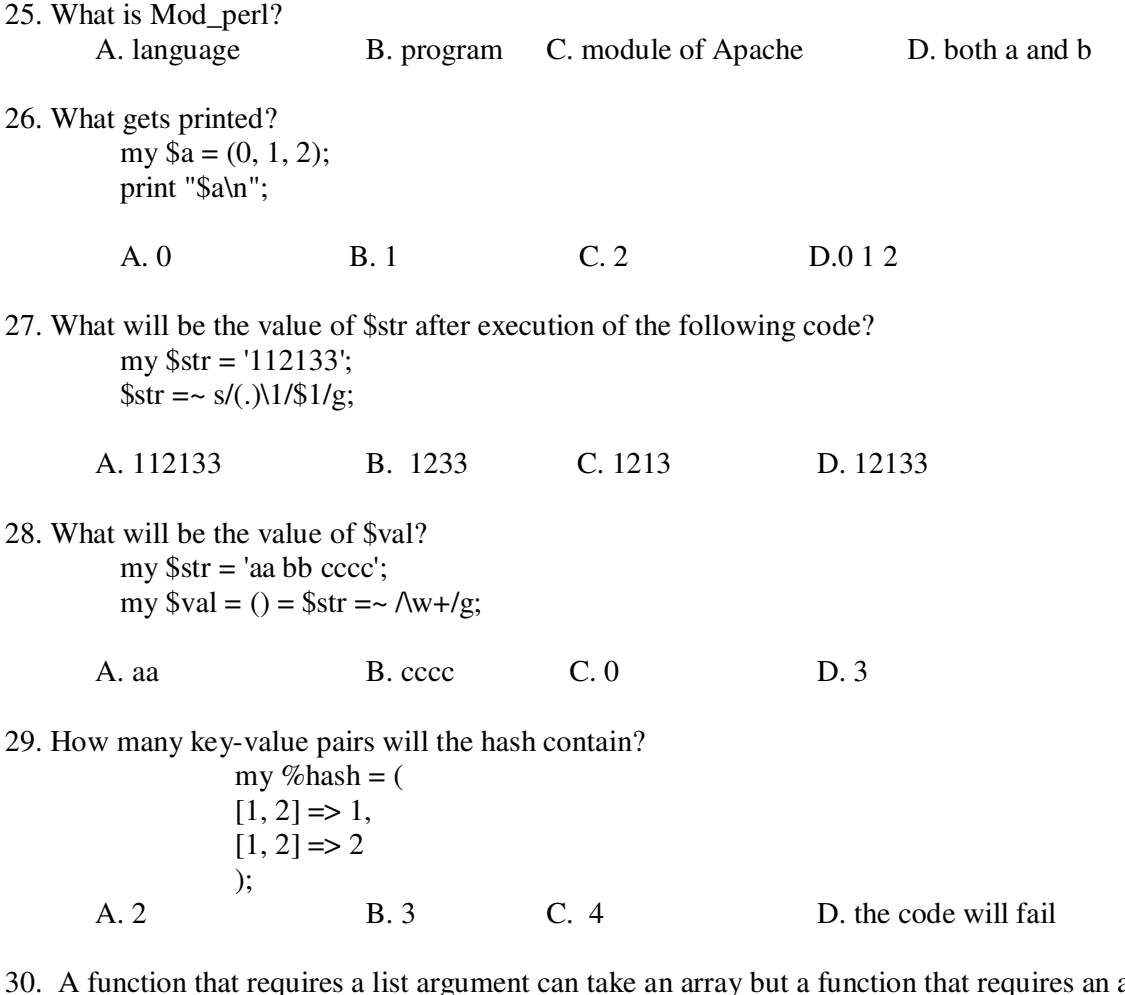

30. A function that requires a list argument can take an array but a function that requires an array A function that requires a list argument can take an array out a function that requires argument cannot take a list.

# **SECTION – B**

## **ANSWER ANY TWO (2x10=20)**

- 31. Describe in detail about the file handling procedure in Perl.
- 32. Explain in details about PERL 5 and its types of variables, statement and declarations.
- 33. Write the uses of BIOPERL on DNA database.
- 34. Describe the program features on check boxes, Radio buttons, scrolling list and popup menu

on HTML